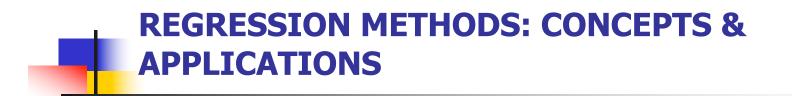

LECTURE 1: SIMPLE LINEAR REGRESSION

### **Motivation**

- Objective: Investigate associations between two or more variables
- What tools do you already have?
  - t-test
    - Comparison of means in two populations
  - Chi-squared test
    - Comparison of proportions in two populations
- What will we cover in this module?
  - Linear Regression
    - Association of a continuous outcome with one or more predictors (categorical or continuous)
  - Analysis of Variance (as a special case of linear regression)
    - Comparison of a continuous outcome over a fixed number of groups
  - Logistic and Relative Risk Regression
    - Association of a binary outcome with one or more predictors (categorical or continuous)

# Module structure

- Lectures and hands-on exercises in R over 2.5 days
- Day 1
  - Simple linear regression
  - Model checking
- Day 2
  - Multiple linear regression
  - ANOVA
- Day 3
  - Logistic regression
  - Generalized linear models

**Outline: Simple Linear Regression** 

- Motivation
- The equation of a straight line
- Least Squares Estimation
- Inference
  - About regression coefficients
  - About predictions
- Model Checking
  - Residual analysis
  - Outliers & Influential observations

- Linear regression is concerned with a continuous outcome
- Data: Factors related to serum total cholesterol (continuous outcome), 400 individuals, 11 variables

| > | > head(cholesterol) |    |     |      |      |     |      |          |           |     |     |  |
|---|---------------------|----|-----|------|------|-----|------|----------|-----------|-----|-----|--|
|   | ID                  | DM | age | chol | BMI  | ΤG  | APOE | rs174548 | rs4775401 | HTN | chd |  |
|   | 1                   | 1  | 74  | 215  | 26.2 | 367 | 4    | 1        | 2         | 1   | 1   |  |
|   | 2                   | 1  | 51  | 204  | 24.7 | 150 | 4    | 2        | 1         | 1   | 1   |  |
|   | 3                   | 0  | 64  | 205  | 24.2 | 213 | 4    | 0        | 1         | 1   | 1   |  |
|   | 4                   | 0  | 34  | 182  | 23.8 | 111 | 2    | 1        | 1         | 1   | 0   |  |
|   | 5                   | 1  | 52  | 175  | 34.1 | 328 | 2    | 0        | 0         | 1   | 0   |  |
|   | 6                   | 1  | 39  | 176  | 22.7 | 53  | 4    | 0        | 2         | 0   | 0   |  |

- Our first goal:
  - Investigate the relationship between cholesterol (mg/dl) and age in adults

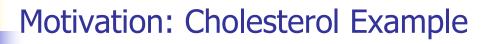

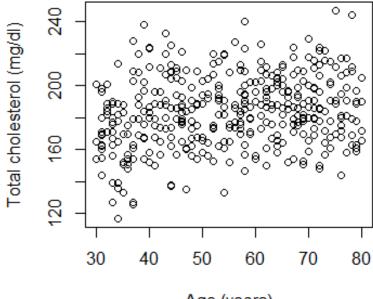

Age (years)

- Is cholesterol associated with age?
  - You could dichotomize age and compare cholesterol between two age groups

```
> group = 1*(age > 55)
> group=factor(group,levels=c(0,1), labels=c("30-55","56-80"))
> table(group)
group
30-55 56-80
201 199
> boxplot(chol~group,ylab="Total cholesterol(mg/dl)")
```

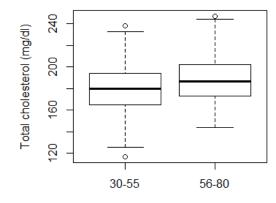

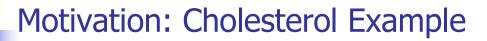

- Is cholesterol associated with age?
  - You could compare mean cholesterol between two groups: t-test

```
> t.test(chol ~ group)
```

Welch Two Sample t-test

```
data: chol by group
t = -3.637, df = 393.477, p-value = 0.0003125
alternative hypothesis: true difference in means is not equal to 0
95 percent confidence interval:
-12.200209 -3.638487
sample estimates:
mean in group 30-55 mean in group 56-80
179.9751 187.8945
```

Question: What do the boxplot and the t-test tell us about the relationship between age and cholesterol?

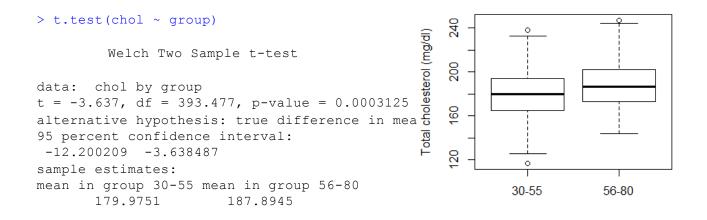

- Using the t-test:
  - There is a statistically significant association between cholesterol and age
  - There appears to be a positive association between cholesterol and age
    - Is there any way we could estimate the magnitude of this association without breaking the "continuous" measure of age into subgroups?
  - With the t-test, we compared mean cholesterol in two age groups, could we compare mean cholesterol across "continuous" age?

• We might assume that mean cholesterol changes linearly with age:

Can we find the equation for a straight line that best fits these data?

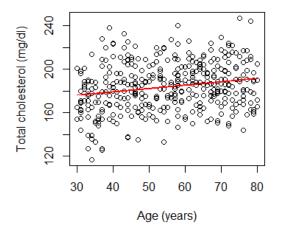

# Linear Regression

- A statistical method for modeling the relationship between a continuous variable [response/outcome/dependent] and other variables [predictors/exposure/independent]
  - Most commonly used statistical model
  - Flexible
  - Well-developed and understood properties
  - Easy interpretation
  - Building block for more general models
- Goals of analysis:
  - Estimate the association between response and predictors

or,

- Predict response values given the values of the predictors.
- We will start our discussion studying the relationship between a response and <u>a single predictor</u>
  - Simple linear regression model

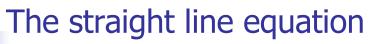

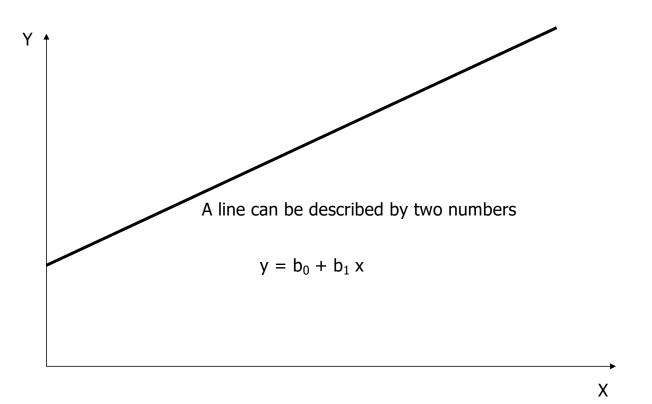

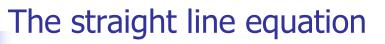

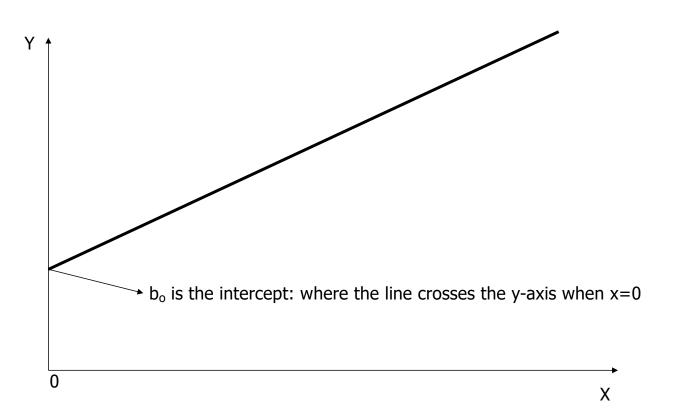

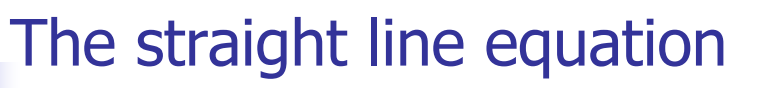

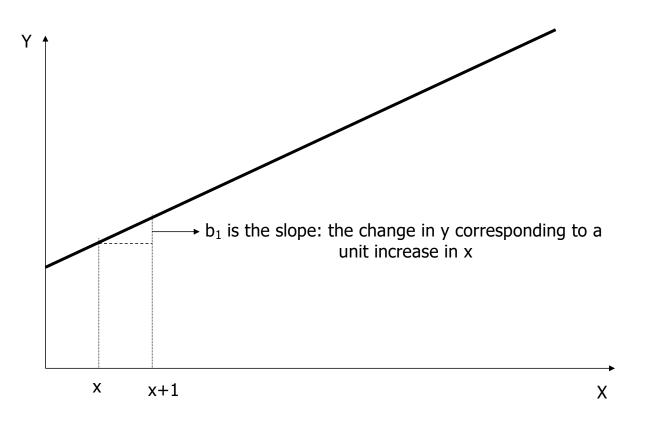

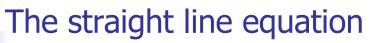

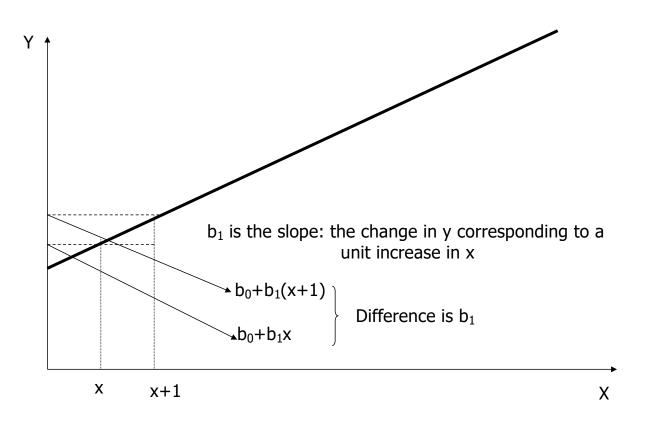

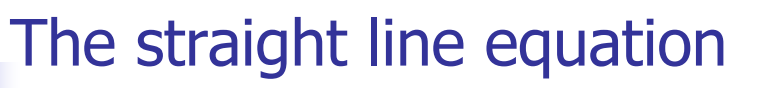

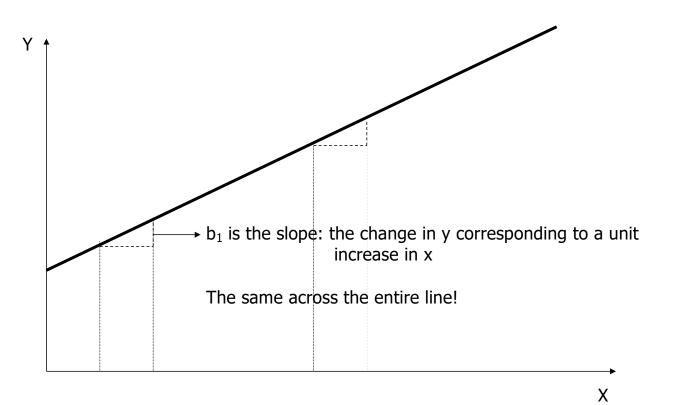

## The straight line equation

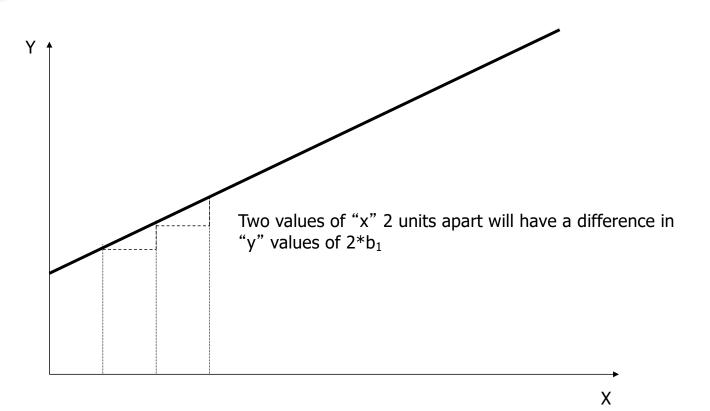

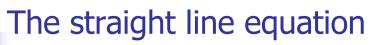

- Slope b<sub>1</sub> is the change in y corresponding to a one unit increase in x
- Slope gives information about magnitude and direction of the association between x and y

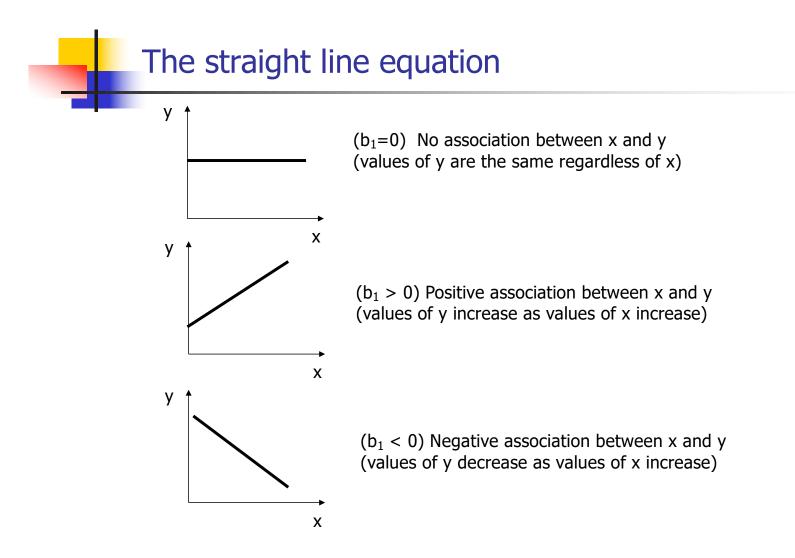

### Simple Linear Regression

- We can use linear regression to model how the mean of an outcome Y changes with the level of a predictor, X
- The individual Y observations will be scattered about the mean

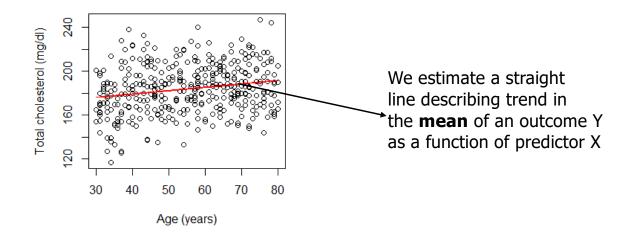

# Simple Linear Regression

#### In regression:

• X is used to predict or explain outcome Y.

#### Response or dependent variable (Y):

continuous variable we want to predict or explain

#### • Explanatory or independent or predictor variable (X):

- attempts to explain the response
- Simple Linear Regression Model:

$$y = \beta_0 + \beta_1 x + \varepsilon, \quad \varepsilon \sim N(0, \sigma^2)$$

Simple Linear Regression

$$y = \beta_0 + \beta_1 x + \varepsilon, \quad \varepsilon \sim N(0, \sigma^2)$$

The model consists of two components:

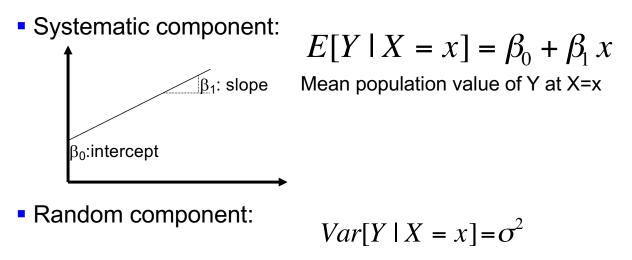

Variance does not depend on x

Simple Linear Regression: Assumptions

**MODEL:** 
$$E[Y | X = x] = \beta_0 + \beta_1 x$$
  $Var[Y | X = x] = \sigma^2$ 

Distribution of Y at different x values:

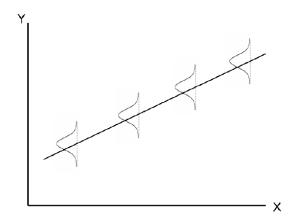

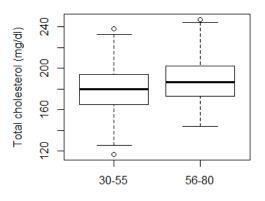

Compare with the boxplots for two age groups

Simple Linear Regression: Interpreting model coefficients

- Model:  $E[Y|x] = \beta_0 + \beta_1 x$   $Var[Y|x] = \sigma^2$
- Question: How do you interpret  $\beta_0$ ?
- Answer:

 $\beta_0 = E[Y|x=0]$ , that is, the mean response when x=0

Your turn: interpret  $\beta_1!$ 

Simple Linear Regression: Interpreting model coefficients

• Model:  $E[Y|x] = \beta_0 + \beta_1 x$   $Var[Y|x] = \sigma^2$ 

- Question: How do you interpret  $\beta_1$ ?
- Answer:

 $\begin{array}{l} \mathsf{E}[\mathsf{Y}|\mathsf{x}] &= \beta_0 + \beta_1 \mathsf{x} \\ \mathsf{E}[\mathsf{Y}|\mathsf{x}{+}1] &= \beta_0 + \beta_1 (\mathsf{x}{+}1) = \ \beta_0 + \beta_1 \mathsf{x}{+} \ \beta_1 \end{array}$ 

 $E[Y|x+1] - E[Y|x] = \beta_1$  independent of x (linearity)

i.e.  $\beta_1$  is the difference in the mean response associated with a one unit positive difference in  $\boldsymbol{x}$ 

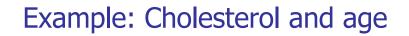

- Recall: Our motivating example was to determine if there is an association between age (a continuous predictor) and cholesterol (a continuous outcome)
- Suppose: We believe they are associated via the linear relationship E[Y|x] = β<sub>0</sub>+β<sub>1</sub>x
- Question: How would you interpret  $\beta_1$ ?
- Answer:

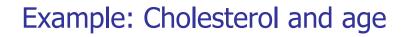

- Recall: Our motivating example was to determine if there is an association between age (a continuous predictor) and cholesterol (a continuous outcome)
- Suppose: We believe they are associated via the linear relationship E[Y|x] = β<sub>0</sub>+β<sub>1</sub>x
- Question: How do you interpret β<sub>1</sub>?
- Answer:

 $\beta_1$  is the difference in mean cholesterol associated with a one year increase in age

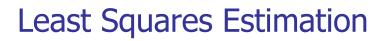

• Question: How to find a "best-fitting" line?

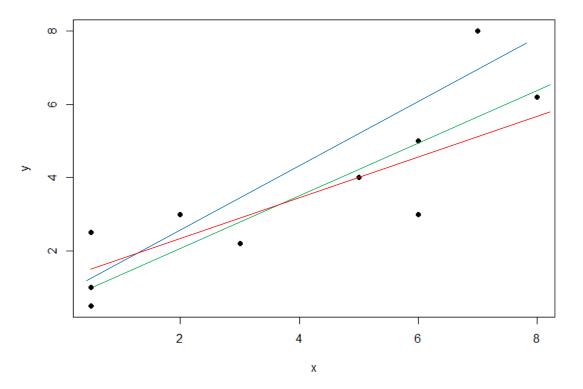

## Least Squares Estimation

Question: How to find a "best-fitting" line?

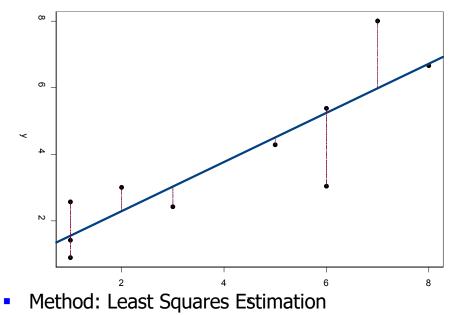

Idea: chooses the line that minimizes the sum of squares of the vertical distances from the observed points to the line.

## Least Squares Estimation

• The least squares regression line is given by

$$\hat{y} = \hat{\beta}_0 + \hat{\beta}_1 x$$

 So the (squared) distance between the data (y) and the least squares regression line is

$$D = \sum_{i} (y_i - \hat{y}_i)^2$$

- We estimate β<sub>0</sub> and β<sub>1</sub> by finding the values that minimize D
- We can use these estimates to get an estimate of the variance about the line (σ<sup>2</sup>)

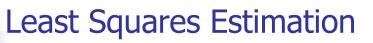

• These values are:

$$\hat{\beta}_{0} = \overline{y} - \hat{\beta}_{1}\overline{x}$$

$$\hat{\beta}_{1} = \frac{\sum (x_{i} - \overline{x})(y_{i} - \overline{y})}{\sum (x_{i} - \overline{x})^{2}}$$

• We estimate the variance as:

$$\hat{\sigma}^{2} = \frac{\sum_{i=1}^{n} r_{i}^{2}}{n-2} = \frac{\sum_{i=1}^{n} (y_{i} - \hat{y}_{i})^{2}}{n-2} = \frac{\sum_{i=1}^{n} (y_{i} - \hat{\beta}_{0} - \hat{\beta}_{1} x_{i})^{2}}{n-2}$$

## **Estimated Standard Errors**

- Recall that, when estimating parameters from a sample, there will be sampling variability in the estimates
- This is true for regression parameter estimates
- Looking at the formulas for  $\hat{\beta}_0$  and  $\hat{\beta}_1$ , we can see that they are just complicated means
- In repeated sampling we would get different estimates
- Knowledge of the sampling distribution of parameter estimates can help us make inference about the line
- Statistical theory shows that the sampling distributions are Normal and provides expressions for the mean and standard error of the estimates over repeated samples

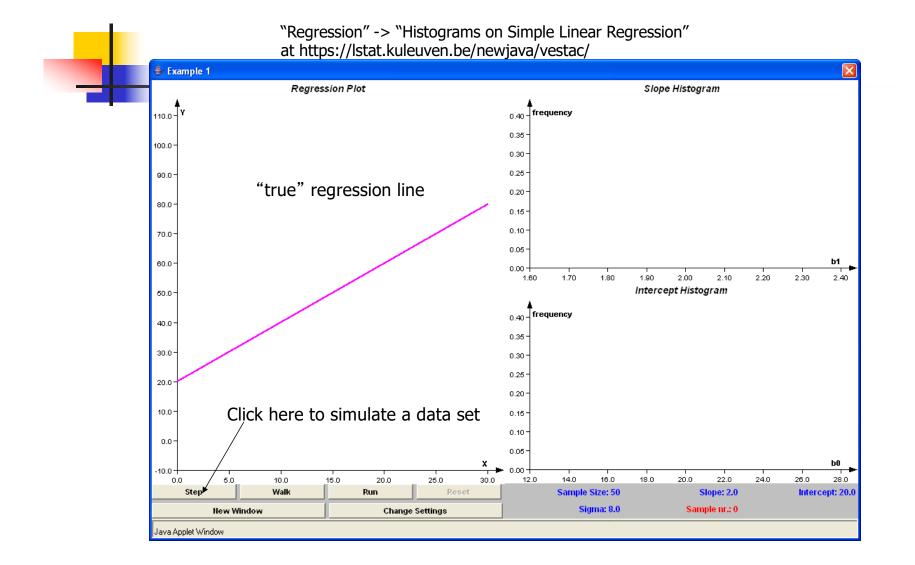

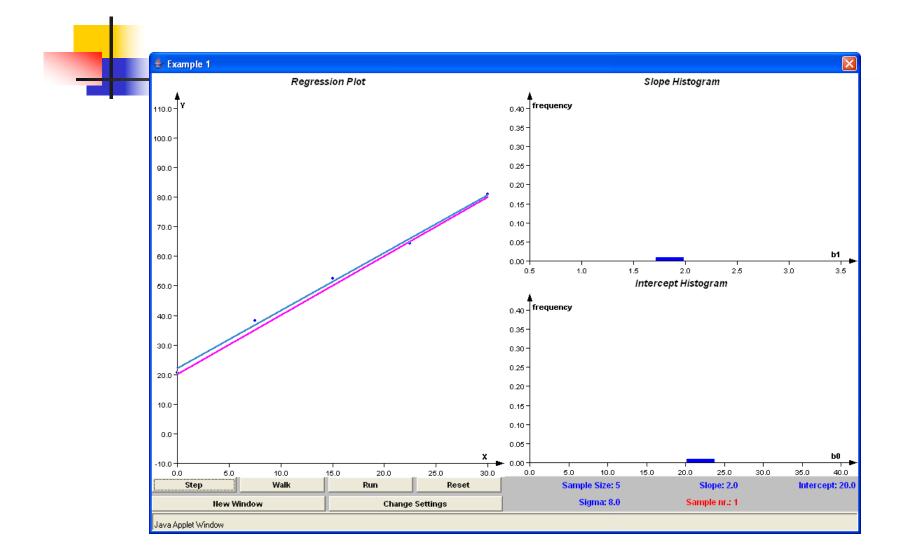

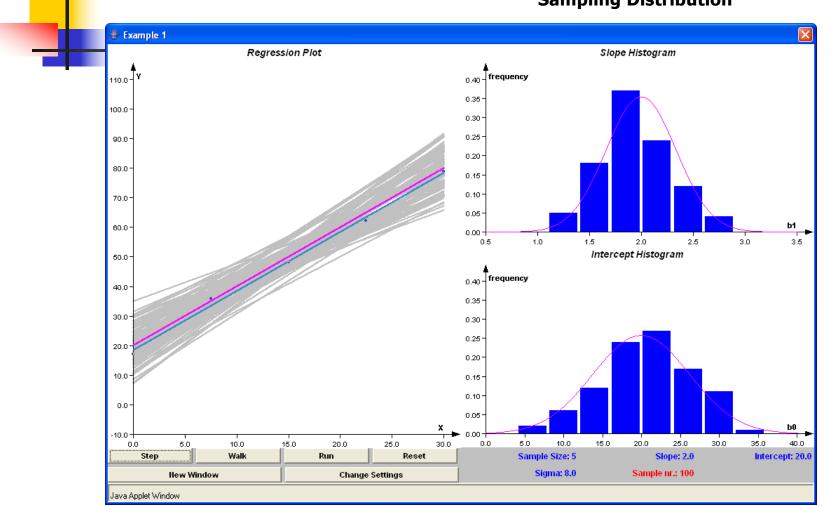

#### **Sampling Distribution**

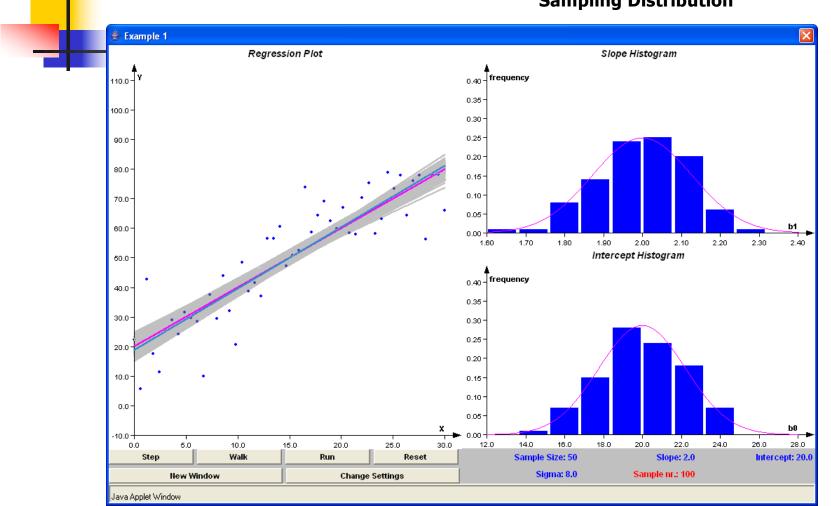

#### **Sampling Distribution**

### Inference

- About regression model parameters
  - Hypothesis testing: H<sub>0</sub>: β<sub>j</sub>=0 (j=0,1)
    - Test Statistic:
      - Large Samples:

$$\frac{\hat{\beta}_j - (null \ hyp)}{se(\hat{\beta}_j)} \sim N(0,1)$$

Small Samples:

$$\frac{\hat{\beta}_j - (null \ hyp)}{se(\hat{\beta}_j)} \sim t_{n-2}$$

Confidence Intervals:

$$\hat{\beta}_{j} \pm (critical \ value) \times se(\hat{\beta}_{j})$$

[Don't worry about these formulae: we will use R to fit the models!]

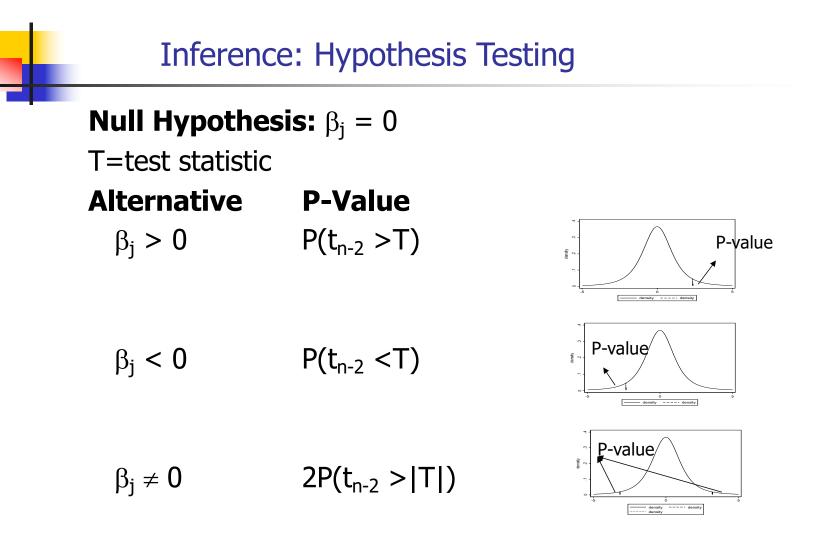

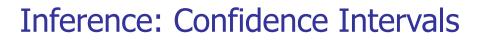

100 (1- $\alpha$ )% Confidence Interval for  $\beta_j$  (j=0,1)

$$\hat{\beta}_j \pm t_{n-2, \frac{\alpha}{2}} SE(\hat{\beta}_j)$$

Gives intervals that  $(1 - \alpha)100\%$  of the time will cover the true parameter value ( $\beta_0$  or  $\beta_1$ ).

We say we are " $(1-\alpha)100\%$  confident" the interval covers  $\beta_j$ .

```
> fit = lm(chol ~ age)
> summary(fit)
Call:
lm(formula = chol ~ age)
Residuals:
     Min
              10 Median
                                   30
                                            Max
-60.45306 -14.64250 -0.02191 14.65925 58.99527
Coefficients:
            Estimate Std. Error t value Pr(>|t|)
(Intercept) 166.90168 4.26488 39.134 < 2e-16 ***
age
             0.31033 0.07524 4.125 4.52e-05 ***
___
Signif. codes: 0 '***' 0.001 '**' 0.01 '*' 0.05 '.' 0.1 '' 1
Residual standard error: 21.69 on 398 degrees of freedom
Multiple R-squared: 0.04099, Adjusted R-squared: 0.03858
F-statistic: 17.01 on 1 and 398 DF, p-value: 4.522e-05
                                       > confint(fit)
```

2.5 % 97.5 % (Intercept) 158.5171656 175.2861949 age 0.1624211 0.4582481

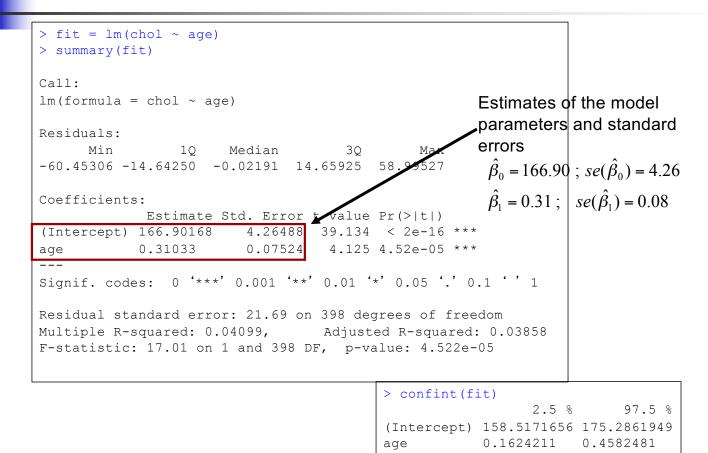

```
> fit = lm(chol ~ age)
> summary(fit)
Call:
lm(formula = chol ~ age)
Residuals:
     Min
              10 Median
                                   30
                                            Max
-60.45306 -14.64250 -0.02191 14.65925 58.99527
Coefficients:
            Estimate Std. Error t value Pr(>|t|)
(Intercept) 166.90168 4.26488 39.134 < 2e-16 ***
             0.31033 0.07524 4.125 4.52e-05 ***
aqe
___
Signif. codes: 0 '***' 0.001 '**' 0.01 '*' 0.05 '.' 0.1 '' 1
                                                               95% Confidence
Residual standard error: 21.69 on 398 degrees of freedom
                                                               intervals
Multiple R-squared: 0.04099, Adjusted R-squared: 0.03858
F-statistic: 17.01 on 1 and 398 DF, p-value: 4.522e-05
                                        > confint(fit)
                                                         2.5 %
                                                                    97.5 %
                                        (Intercept) 158.5171656 175.2861949
                                                      0.1624211
                                                                 0.4582481
                                        age
```

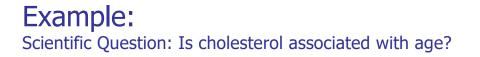

- What do these model results mean in terms of our scientific question?
  - Parameter estimates and confidence intervals:

$$\hat{\beta}_0 = 166.90$$
 95% CI: (158.5, 175.3)  
 $\hat{\beta}_1 = 0.31$  95% CI: (0.16, 0.46)

 $\hat{\beta}_0$ : The estimated average serum cholesterol for someone of age = 0 is 166.9 !?

Your turn: What about  $\hat{\beta}_1$  ?

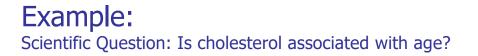

- What do these models results mean in terms of our scientific question?
  - Parameter estimates and confidence intervals:

$$\hat{\beta}_0 = 166.90$$
 95% CI: (158.5, 175.3)  
 $\hat{\beta}_1 = 0.31$  95% CI: (0.16, 0.46)

- Answer:  $\hat{\beta}_1$ : mean cholesterol is estimated to be 0.31 mg/dl higher for each additional year of age.
- Question: What about the confidence intervals?

- What do these models results mean in terms of our scientific question?
  - Parameter estimates and confidence intervals:

$$\hat{\beta}_0 = 166.90$$
 95% CI: (158.5, 175.3)  
 $\hat{\beta}_1 = 0.31$  95% CI: (0.16, 0.46)

Answer: 95% CIs give us a range of values that will cover the true intercept and slope 95% of the time

 For instance, we can be 95% confident that the true difference in mean cholesterol associated with a one year difference in age lies between 0.16 and 0.46 mg/dl

### Presentation of the results?

- The mean serum total cholesterol is significantly higher in older individuals (p < 0.001).</li>
- For each additional year of age, we estimate that the mean total cholesterol differs by approximately 0.31 mg/dl (95% CI: 0.16, 0.46). Or:
- For each additional 10 years of age, we estimate that the mean total cholesterol differs by approximately 3.10 mg/dl (95% CI: 1.62, 4.58).
  - Note:
    - Emphasis on slope parameter (sign and magnitude)
    - Confidence interval
    - <u>Units</u> for predictor and response. Scale matters!

### Inference for predictions

Given estimates  $\hat{\beta}_0$ ,  $\hat{\beta}_1$  we can find the **predicted**  $\hat{y}_i$  **value**, for any value of  $x_i$  as

$$\hat{y}_i = \hat{\beta}_0 + \hat{\beta}_1 x_i$$

- Interpretation of  $\hat{y}_i$  :
  - Estimated mean value of Y at  $X = x_i$

Be Cautious: This assumes the model is true.

- May be a reasonable assumption within the range of your data.
- It may not be true outside the range of your data!

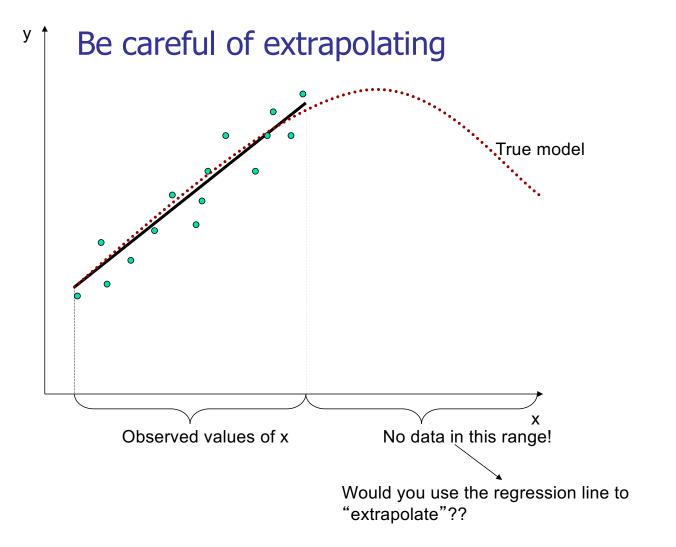

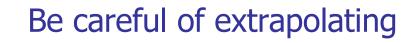

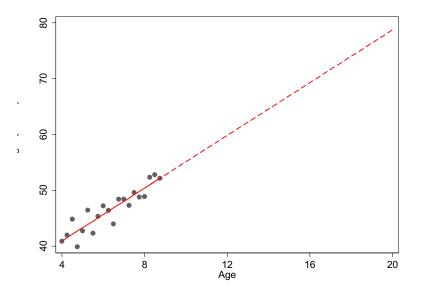

 It would not make sense to extrapolate height at age 20 from a study of girls aged 4-9 years!

## Prediction

- Prediction of the mean  $\underline{E[Y|X=x]}$ : Point Estimate:  $\hat{y} = \hat{\beta}_0 + \hat{\beta}_1 x$ 

  - Standard Error:

$$se(\hat{y}) = \hat{\sigma} \sqrt{\frac{1}{n} + \frac{(x - \bar{x})^2}{\sum_{i=1}^n (x_i - \bar{x})^2}}$$

Note that as x gets further from  $\overline{x}$ , variance increases!

100 (1-α)% confidence interval for E[Y|X=x]:  $\hat{y} \pm t_{n-2,1-\alpha/2} se(\hat{y})$ 

## Prediction

- Prediction of a <u>new future observation</u>, y\*, at X=x:
   Point Estimate:  $\hat{y}^* = \hat{\beta}_0 + \hat{\beta}_1 x$ 
  - Point Estimate:
  - $se(\hat{y}^*) = \hat{\sigma} \sqrt{1 + \frac{1}{n} + \frac{(x \bar{x})^2}{\sum_{i=1}^{n} (x_i \bar{x})^2}}$ Standard Error:
  - 100  $(1-\alpha)$ % prediction interval for a new future observation:

$$\hat{y}^* \pm t_{n-2,1-\alpha/2} se(\hat{y}^*)$$
  
Standard error for the prediction of a future observation is bigger:  
It depends not only on the precision of the estimated mean, but also on the amount of  
variability in Y around the line.

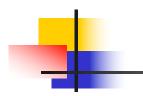

#### Cholesterol Example: Prediction

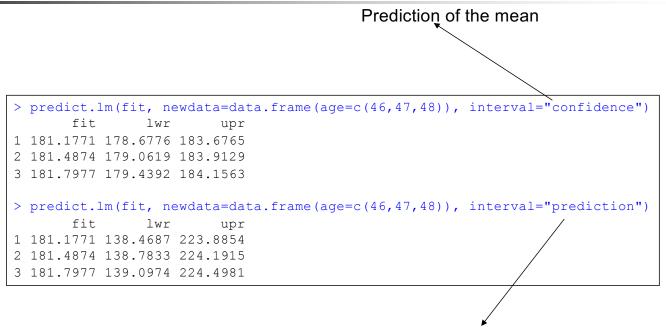

Prediction of a new observation

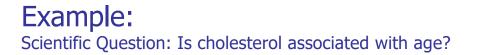

- Let's interpret these predictions
  - For *x* = 46
    - $\hat{y} = 181.2$  95% CI: (178.7, 183.7)
    - $\hat{y}^* = 181.2$  95% CI: (138.5, 223.9)
  - Question: How do our interpretations for ŷ and ŷ\* differ?

### Let's interpret these predictions

• For *x* = 46

 $\hat{y} = 181.2$  95% CI: (178.7, 183.7)

 $\hat{y}^* = 181.2$  95% CI: (138.5, 223.9)

- Question: How do our interpretations for  $\hat{y}$  and  $\hat{y}^*$  differ?
- Answer: The point estimates represent our predictions for the mean serum cholesterol for individuals age 46 ( ŷ) and for a single new individual of age 46 (ŷ\*)

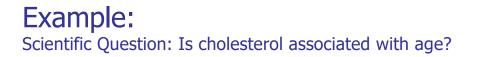

### Let's interpret these predictions

• For *x* = 46

 $\hat{y} = 181.2$  95% CI: (178.7, 183.7)

 $\hat{y}^* = 181.2$  95% CI: (138.5, 223.9)

Question: Why are the confidence intervals for ŷ and ŷ\* of differing widths?

### Let's interpret these predictions

• For *x* = 46

 $\hat{y} = 181.2$  95% CI: (178.7, 183.7)

 $\hat{y}^* = 181.2$  95% CI: (138.5, 223.9)

- Question: Why are the confidence intervals for ŷ and ŷ\* of differing widths?
- Answer: The interval is broader when we make a prediction for a cholesterol level for a single individual because it must incorporate random variability around the mean.
- Note: Unlike confidence intervals, the formula for the prediction interval depends on the normality assumption regardless of sample size.

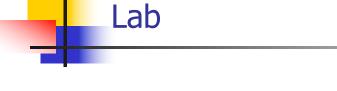

- Let's put some of the concepts we have been discussing into practice
- Open up the Labs file (2023\_SISG\_5\_Labs.html) and RStudio and follow the directions to load the class data set and install the R packages you will need for this module
- For our first lab we will work on Exercises 1-3

## Simple Linear Regression: R<sup>2</sup>

- Given no linear association:
  - We could simply use the sample mean to predict E(Y). The variability using this simple prediction is given by SST (to be defined shortly).
- Given a linear association:
  - The use of *X* permits a potentially better prediction of Y by using E(Y|X).
  - **Question:** What did we gain by using X?

Let's examine this question with the following figure

## Decomposition of sum of squares

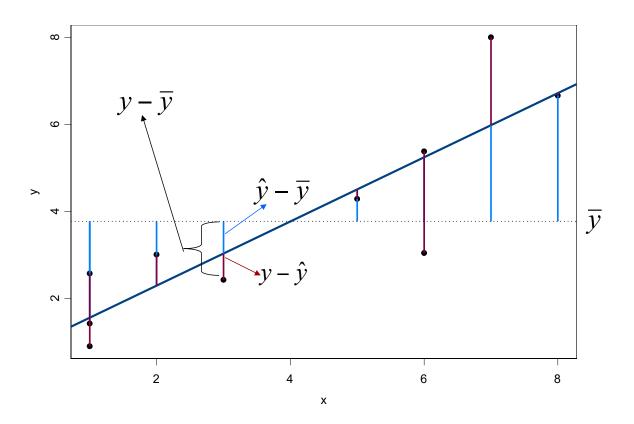

### Decomposition of sum of squares

It is always true that:  $y_i - \overline{y} = (y_i - \hat{y}_i) + (\hat{y}_i - \overline{y})$ 

It can be shown that:

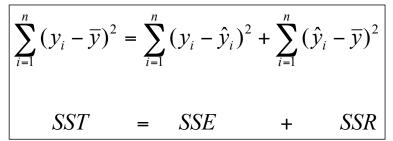

**SST:** describes the total variation of the  $Y_{i'}$ 

- **SSE:** describes the variation of the  $Y_i$  around the regression line.
- **SSR:** describes the structural variation; how much of the variation is due to the regression relationship.
- This decomposition allows a characterization of the usefulness of the covariate X in predicting the response variable Y.

### Simple Linear Regression: R<sup>2</sup>

- Given no linear association:
  - We could simply use the sample mean to predict E(Y). The variability between the data and this simple prediction is given as SST.
- Given a linear association:
  - The use of X permits a potentially better prediction of Y by using E(Y | X).
  - **Question:** What did we gain by using X?
  - **Answer:** We can answer this by computing the proportion of the total variation that can be explained by the regression on *X*

$$R^{2} = \frac{SSR}{SST} = \frac{SST - SSE}{SST} = 1 - \frac{SSE}{SST}$$

• This *R*<sup>2</sup> is, in fact, the correlation coefficient squared.

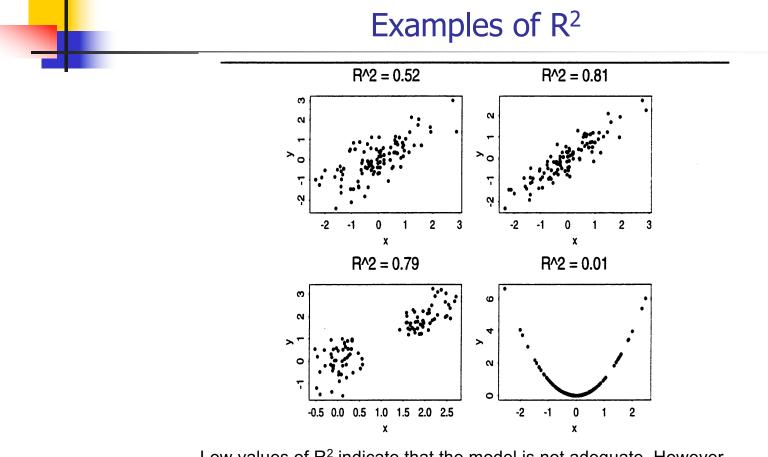

Low values of  $R^2$  indicate that the model is not adequate. However, high values of  $R^2$  do not mean that the model is adequate!!

### Cholesterol Example:

Scientific Question: Can we predict cholesterol based on age?

```
> fit = lm(chol ~ age)
> summary(fit)
Call:
lm(formula = chol ~ age)
Residuals:
      Min
                10 Median
                                    3Q
                                             Max
-60.45306 -14.64250 -0.02191 14.65925 58.99527
Coefficients:
             Estimate Std. Error t value Pr(>|t|)
(Intercept) 166.90168 4.26488 39.134 < 2e-16 ***
             0.31033 0.07524 4.125 4.52e-05 ***
age
___
Signif. codes: 0 '***' 0.001 '**' 0.01 '*' 0.05 '.' 0.1 ' ' 1
Residual standard error: 21.69 on 398 degrees of freedom
Multiple R-squared: 0.04099,
                                 Adjusted R-squared: 0.03858
F-statistic: 1/.01 on 1 and 398 DF, p-value: 4.522e-05
```

| <pre>&gt; confint(fit)</pre> |             |             |
|------------------------------|-------------|-------------|
|                              | 2.5 %       | 97.5 %      |
| (Intercept)                  | 158.5171656 | 175.2861949 |
| age                          | 0.1624211   | 0.4582481   |

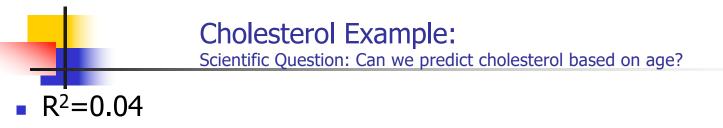

• What does R<sup>2</sup> tell us about our model for cholesterol?

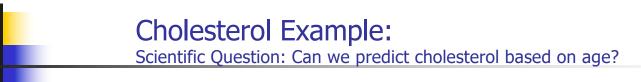

- R<sup>2</sup>=0.04
- What does R<sup>2</sup> tell us about our model for cholesterol?
- Answer: 4% of the variability in cholesterol is explained by age.
   Although mean cholesterol increases with age, there is much more variability in cholesterol than age alone can explain

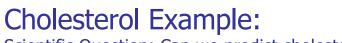

Scientific Question: Can we predict cholesterol based on age?

Decomposition of Sum of Squares and the F-statistic

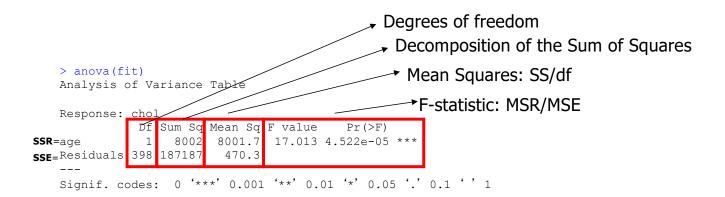

In simple linear regression:

F-statistic =  $(t-statistic for slope)^2$ 

Hypothesis being tested:  $H_0$ :  $\beta_1=0$ ,  $H_1$ :  $\beta_1\neq 0$ .

## Simple Linear Regression: Assumptions

- 1. E[Y|x] is related linearly to x
- 2. Y's are independent of each other
- 3. Distribution of [Y|x] is normal
- 4. Var[Y|x] does not depend on x

Linearity Independence Normality Equal variance

Can we assess if these assumptions are valid?

 (Raw or unstandardized) Residual: difference (r<sub>i</sub>) between the observed response and the predicted response, that is,

$$\begin{aligned} y_i &= y_i - \hat{y}_i \\ &= y_i - (\hat{\beta}_0 + \hat{\beta}_1 x_i) \end{aligned}$$

The residual captures the component of the measurement  $y_i$  that cannot be "explained" by  $x_i$ .

- Residuals can be used to
  - Identify poorly fit data points
  - Identify unequal variance (heteroscedasticity)
  - Identify nonlinear relationships
  - Identify additional variables
  - Examine normality assumption

| Linearity      | Plot residual vs X or vs Ŷ    |  |
|----------------|-------------------------------|--|
|                | Q: Is there any structure?    |  |
| Independence   |                               |  |
|                | Q: Any scientific concerns?   |  |
| Normality      | Residual histogram or qq-plot |  |
|                | Q: Symmetric? Normal?         |  |
| Equal variance | Plot residual vs X            |  |
|                | Q: Is there any structure?    |  |

 If the linear model is appropriate we should see an unstructured horizontal band of points centered at zero as seen in the figure below

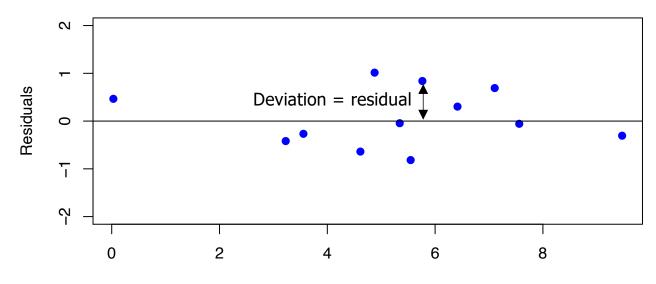

Х

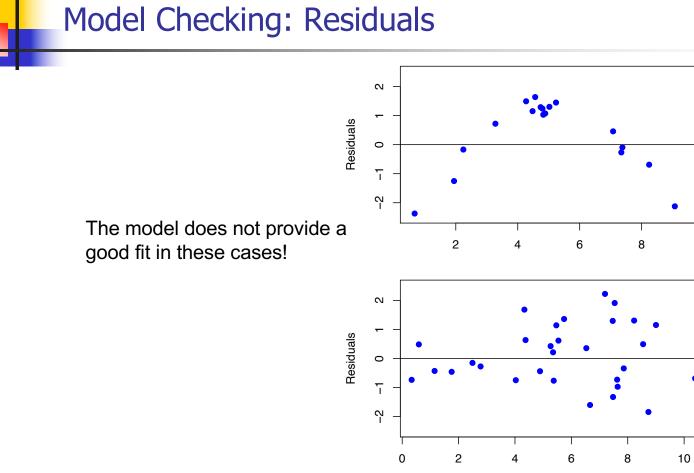

Violations of the model assumptions? How?

# Linearity

- The linearity assumption is important: interpretation of the slope estimate depends on the assumption of the same rate of change in E(Y|X) over the range of X
- Preliminary Y-X scatter plots and residual plots can help identify non-linearity
- If linearity cannot be assumed, consider alternatives such as polynomials, fractional polynomials, splines or categorizing X

# Independence

- The independence assumption is also important: whether observations are independent will be known from the study design
- There are statistical approaches to accommodate dependence, e.g. dependence that arises from cluster designs

# Normality

- The Normality assumption can be visually assessed by a histogram of the residuals or a normal QQ-plot of the residuals
- A QQ-plot is a graphical technique that allows us to assess whether a data set follows a given distribution (such as the Normal distribution)
  - The data are plotted against a given theoretical distribution
    - Points should approximately fall in a straight line
    - Departures from the straight line indicate departures from the specified distribution.
- However, for moderate to large samples, the Normality assumption can be relaxed

See, e.g., Lumley T et al. The importance of the normality assumption in large public health data sets. Annu Rev Public Health 2002; 23: 151-169.

# Equal variance

- Sometimes variance of Y is not constant across the range of X (heteroscedasticity)
- Little effect on point estimates but variance estimates may be incorrect
- This may affect confidence intervals and p-values
- To account for heteroscedasticity we can
  - Use robust standard errors
  - Transform the data
  - Fit a model that does not assume constant variance (GLM)

### Robust standard errors

- Robust standard errors correctly estimate variability of parameter estimates even under non-constant variance
  - These standard errors use empirical estimates of the variance in y at each x value rather than assuming this variance is the same for all x values
- Regression point estimates will be unchanged
- Robust or empirical standard errors will give correct confidence intervals and p-values

#### Cholesterol-Age example: Residuals

Plot of residuals versus fitted values Structure? Heteroscedasticity?

**R COMMAND:** plot(fit\$fitted, fit\$residuals)

Plot of residuals versus quantiles of a normal distribution(for n > 30) Normality?

**R COMMAND:** qqnorm(fit\$residuals)

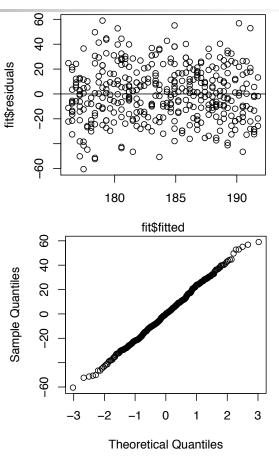

# Another example

• Linear regression for association between age and triglycerides

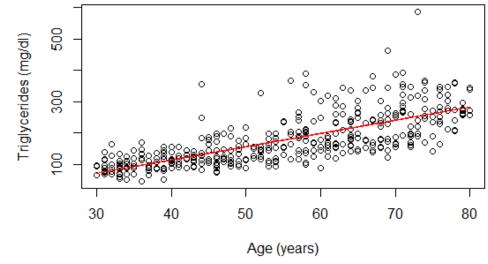

> fit.tg=lm(TG~age)

Robust standard errors

- Residual analysis suggests meanvariance relationship
- Use robust standard errors to get correct variance estimates

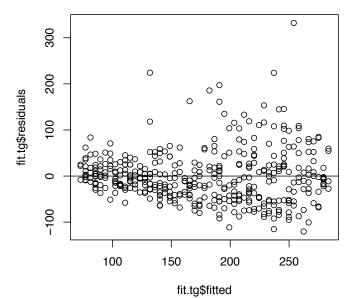

81

#### Cholesterol example: Robust standard errors

#### • Linear regression results:

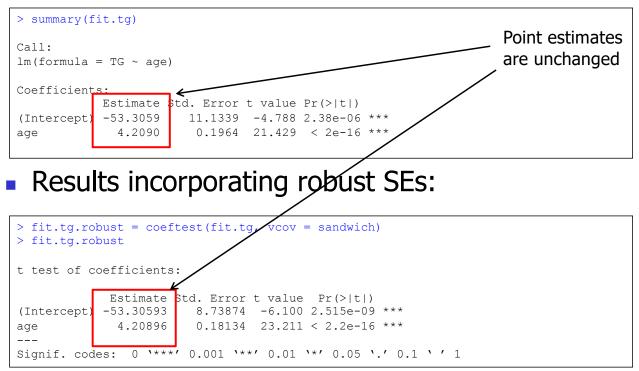

#### Cholesterol example: Robust standard errors

#### • Linear regression results:

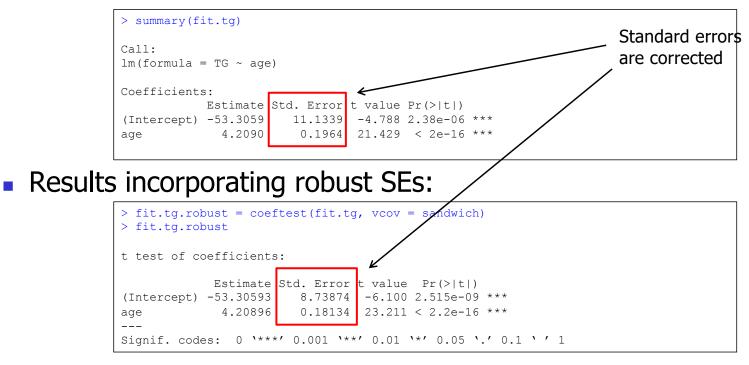

### Transformations

- Some reasons for using data transformations
  - Content area knowledge suggests nonlinearity
  - Original data suggest nonlinearity
  - Equal variance assumption violated
  - Normality assumption violated
- Transformations may be applied to the response, predictor or both
  - Be careful with the interpretation of the results
- Rarely do we know which transformation of the predictor provides best "linear" fit – best to choose transformation on scientific grounds
  - As always, there is a danger in using the data to estimate the best transformation to use
    - If there is no association of any kind between the response and the predictor, a "linear" fit (with a zero slope) is the correct one
    - Trying to detect a transformation is thus an informal test for an association
      - Multiple testing procedures inflate the Type I error

Model Checking: Outliers vs Influential observations

- Outlier: an observation with a residual that is unusually large (positive or negative) as compared to the other residuals.
- Influential point: an observation that has a notable influence in determining the regression equation.
  - Removing such a point would markedly change the position of the regression line.
  - Observations that are somewhat extreme for the value of x can be influential.

## **Outlier vs Influential observations**

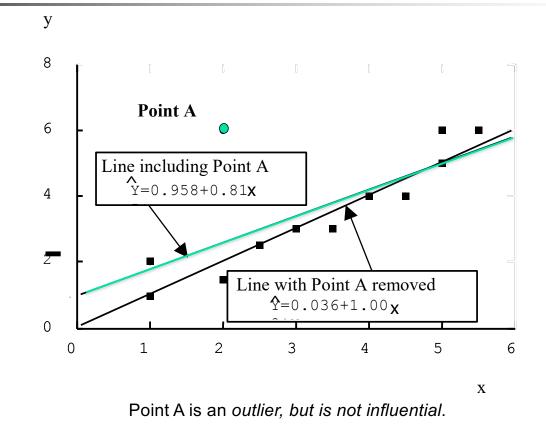

### **Outlier vs Influential observations**

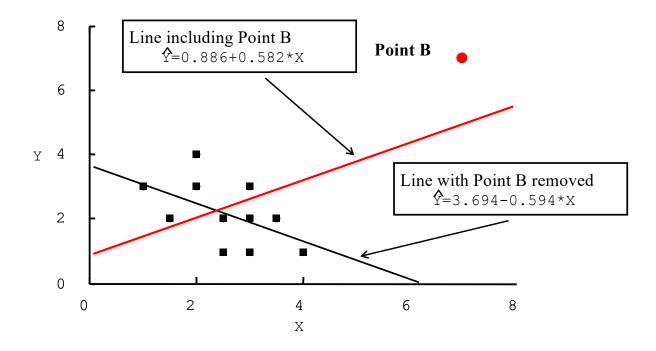

Point B is influential, but not an outlier.

# Cholesterol-Age Example: Residuals

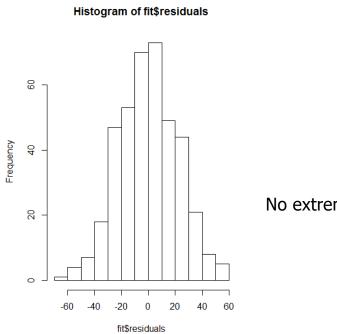

No extreme outliers

Model Checking: Deletion diagnostics

$$\begin{split} \Delta \beta_{(i)} &= \hat{\beta} - \hat{\beta}_{(-i)} \; : \text{Delta-beta} \\ \frac{\Delta \beta_{(i)}}{se(\hat{\beta})} \; &: \text{Standardized Delta-beta} \end{split}$$

Delta-beta : tells how much the regression coefficient changed by excluding the i<sup>th</sup> observation

Standardized delta-beta : approximates how much the t-statistic for a coefficient changed by excluding the i<sup>th</sup> observation

### Cholesterol-Age Example: Deletion diagnostics

(

| <pre>&gt; dfb = dfbeta(fit)<br/>&gt; index=order(abs(dfb[,2]),decreasing=T)<br/>&gt; cbind(dfb[index[1:15],],age[index[1;15]])</pre> |            |              |    |  |  |  |
|----------------------------------------------------------------------------------------------------|------------|--------------|----|--|--|--|
| (In                                                                                                    | tercept)   | age          |    |  |  |  |
| 114                                                                                                    | -0.9893663 | 0.015268514  | 34 |  |  |  |
| 166                                                                                                    | -0.6827966 | 0.014888475  | 78 |  |  |  |
| 255                                                                                                    | -0.6190643 | 0.013902713  | 75 |  |  |  |
| 186                                                                                                    | -0.8544144 | 0.013279531  | 33 |  |  |  |
| 113                                                                                                    | 0.5376293  | -0.011943495 | 76 |  |  |  |
| 325                                                                                                    | -0.7517511 | 0.011308451  | 37 |  |  |  |
| 365                                                                                                    | 0.7676508  | -0.011297278 | 39 |  |  |  |
| 257                                                                                                    | -0.7374003 | 0.011092575  | 37 |  |  |  |
| 290                                                                                                    | -0.7024787 | 0.010757541  | 35 |  |  |  |
| 144                                                                                                    | 0.7120264  | -0.010710881 | 37 |  |  |  |
| 197                                                                                                    | -0.6784150 | 0.010469720  | 34 |  |  |  |
| 296                                                                                                    | -0.6499386 | 0.010101515  | 33 |  |  |  |
| 231                                                                                                    | -0.6293174 | 0.009712016  | 34 |  |  |  |
| 7                                                                                                    | 0.4403297  | -0.009524470 | 79 |  |  |  |
| 252                                                                                                    | -0.5981020 | 0.009412761  | 31 |  |  |  |
|                                                                                                    |            |              |    |  |  |  |

No evidence of influential points. The largest (in absolute value)

delta beta is 0.015 compared to the estimate of 0.31 for the regression coefficient.

# Model Checking

- What to do if you find an outlier and/or influential observation:
  - Check it for accuracy
  - Decide (based on scientific judgment) whether it is best to keep it or omit it
    - If you think it is representative, and likely would have appeared in a larger sample, keep it
    - If you think it is very unusual and unlikely to occur again in a larger sample, omit it
    - Report its existence [whether or not it is omitted]

#### Simple Linear Regression: Impact of Violations of Model Assumptions

|            | Non<br>Linearity                                                                                | Non<br>Normality                                                                                       | Unequal<br>Variances                                                                   | Dependence                            |
|------------|-------------------------------------------------------------------------------------------------|----------------------------------------------------------------------------------------------------|----------------------------------------------------------------------------------------|---------------------------------------|
| Estimates  | Problematic                                                                                     | Little impact for<br>most departures.<br>Extreme outliers<br>can be a<br>problem.                      | Little impact                                                                          | Mostly little<br>impact               |
| Tests/CIs  | Problematic                                                                                     | Little impact for<br>most departures.<br>CIs for<br>correlation are<br>sensitive.                      | Variance<br>estimates may<br>be wrong, but<br>the impact is<br>usually not<br>dramatic | Variance<br>estimates may<br>be wrong |
| Correction | Choose a<br>nonlinear<br>approach<br>(possible within<br>the linear<br>regression<br>framework) | Mostly no<br>correction<br>needed.<br>Delete outliers (if<br>warranted) or<br>use robust<br>regression | Use robust<br>standard errors                                                          | Regression for<br>dependent data      |